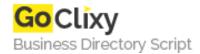

## Serving HTML5 Video Cross Browser (including iPad)

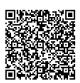

Address {value\_address}

Contact Person{value\_contact\_person}Mobile Number{value\_mobile\_number}

**Email** {value\_email}

In this tutorial, I will start with a .mov file and encode that into what we need to serve our HTML5 video.

For more details, please visit https://scripts.goclixy.com/serving-html5-video-cross-browser-including-ipad-5847